C GOPAS (V) DAQUAS Microsoft

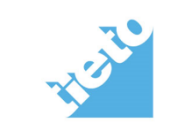

**Gold partner: Generální partner:**

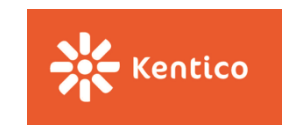

# **Skryté poklady SQL TempDB**

#### Marek Chmel

Microsoft MVP: SQL Server Architecture Microsoft Certified Trainer, Regional Lead Certified Ethical Hacker

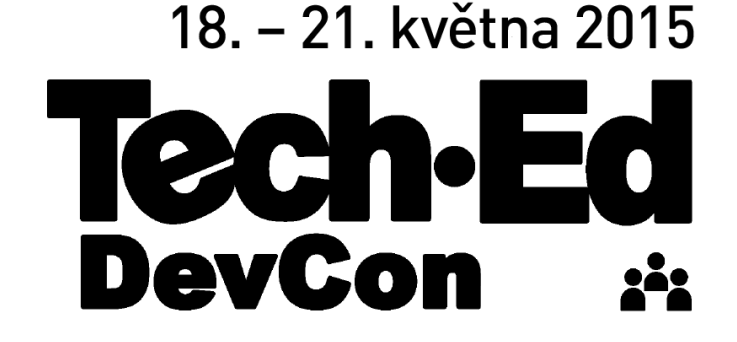

## Session Agenda

- **F** TempDB overview
- **TempDB usage**
- **TempDB scaling and optimizations**
- TempDB monitoring
- **Demos**

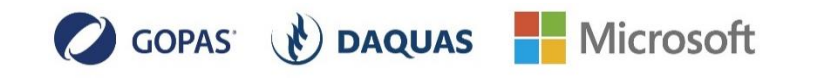

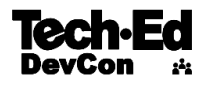

## What is TempDB?

- **TempDB** is a system database  $(ID = 2)$
- Runs with simple recovery model
- Cannot be backed up
- Is recreated after every service start up

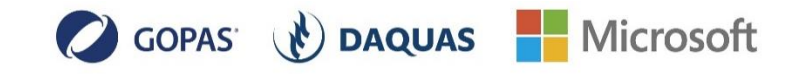

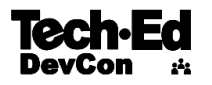

## TempDB Usage

- TempDB is a system DB, created during the installation
- **TempDB** is recreated after every restart
- Typical usage of TempDB
	- Temporary tables
	- Table variables
	- RCSI version store
	- Index sort
	- Query memory spills
	- AlwaysOn AG ReadOnly Replicas

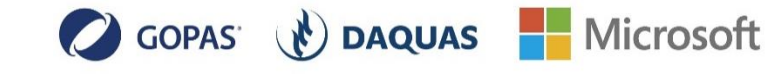

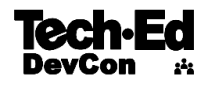

## Usage continued

- Internal objects which are using TempDB include
	- INSTEAD OF triggers to store data for internal processing
	- Service Broker to store messages
	- Cursors to store a key and the query results
	- Storing XML variables and other LOB variables
	- Storing intermediate results for hash joins and hash aggregates

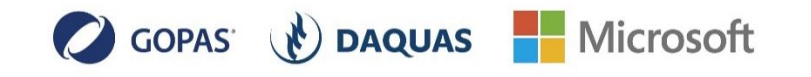

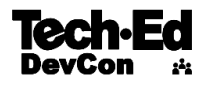

TempDB content

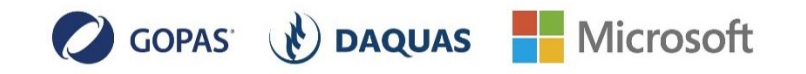

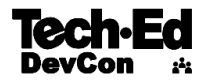

#### Temporary Tables

- **Temporary tables are similar to permanent tables, except** temporary tables are stored in **tempdb** and are deleted automatically when they are no longer used
- Can be configured as local or global
- Cannot be referenced in FOREIGN KEY constraints
- **Myth #1**: Temporary tables are physical only

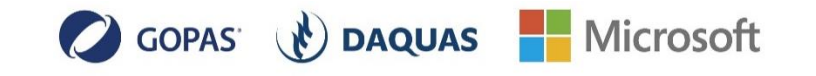

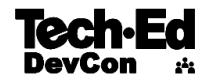

#### Table variables

- Special data type used to store a result set
- Automatically cleared at the end of that batch
- Can result in fewer recompilations of a stored procedure as compared to temporary tables
- **Transactions against table variables require less locking and** logging resources
- **Myth #2**: Table variables reside in memory only

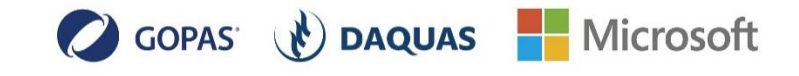

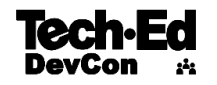

Temporary tables and table variables

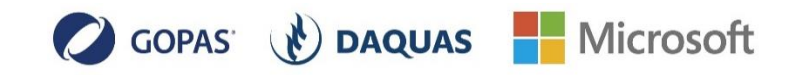

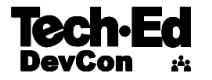

**Triggers** 

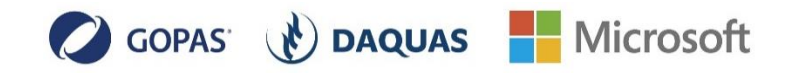

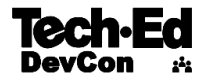

## Sort in TempDB for Index Operations

- use **tempdb** to store the intermediate sort results that are used to build the index
- this option increases the amount of temporary disk space that is used to create an index, but could reduce the time that is required to create or rebuild an index when **tempdb** is on a set of disks different from that of the user database
- The Database Engine first scans the data pages of the base table to retrieve key values and builds an index leaf row for each data row. When the internal sort buffers have been filled with leaf index entries, the entries are sorted and written to disk as an intermediate sort run.

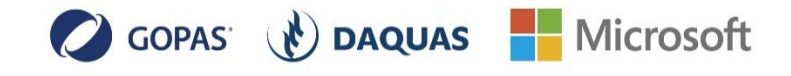

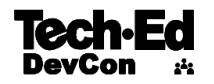

## Online Index Operations

- If a clustered index is created, rebuilt, or dropped online, a temporary nonclustered index is created to map old bookmarks to new bookmarks
- **If the SORT\_IN\_TEMPDB option is set to ON, this** temporary index is created in **tempdb**

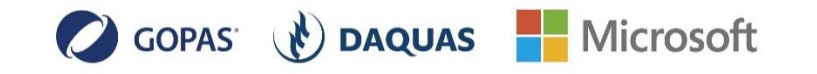

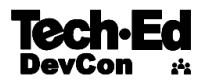

## TempDB and Eager Writes

- Eager writes occur when a transaction is writing a large amount of data to the buffer pool.
- SQL Server 2014 introduced a new enhancement to eliminate eager writes for minimally logged transactions in tempdb
	- BULK IMPORT
	- SELECT INTO
	- SORT\_IN\_TEMPDB = ON for indexes
- The change in SQL Server 2014 is to relax the need to flush these pages, as quickly, to the TEMPDB data files. When doing a select into ... #tmp ... or create index WITH SORT IN TEMPDB the SQL Server now recognizes this may be a short lived operation.
- This was ported also into SQL 2012
	- SQL 2012 SP1 CU10
	- SQL 2012 SP2 CU1

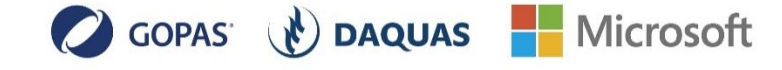

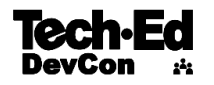

## RCSI

- SQL Server uses by default "pessimistic" locking in user databases
- Two modes allow optimistic locking
	- Snapshot Isolation Mode
	- Read Committed Snapshot Isolation Mode (RCSI)
- Once snapshot isolation is enabled, updated row versions for each transaction are maintained in **tempdb**

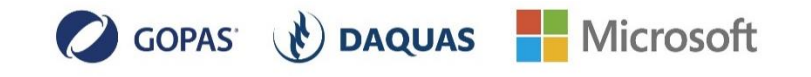

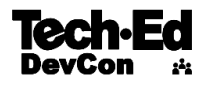

How does RCSI work?

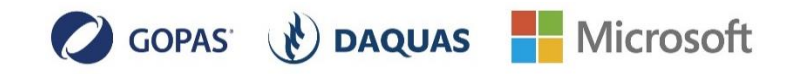

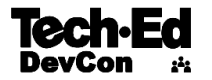

## **TempDB Scaling**

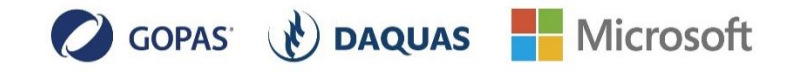

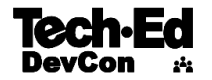

## Creating More DB Files

- You can create more DB files for TempDB
	- If you have less than 8 cores then  $# files = # cores$
	- For more than 8 cores #files  $= 8$  and if needed increase in blocks of 4
- What is critical
	- Files need to be the same size and same autogrowth settings
	- You can still use the traceflag #1118
	- You can carefully use the traceflag #1117
- Ideally use dedicated storage for TempDB

**Myth #3**: Data files should be 1:1 with processor cores

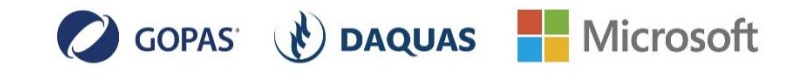

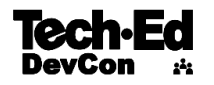

## TempDB Sizing

- There is no formula to calculate the right TempDB size
- TempDB is recreated after startup
	- Log has to be zeroed
	- Data file might not be if you have IFI configured correctly

**Myth #4:** TempDB size should be X % of the largest DB

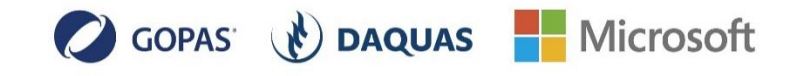

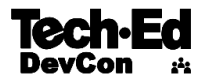

## **TempDB Monitoring**

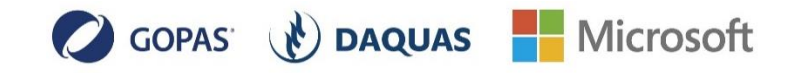

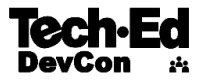

## TempDB Monitoring

- **Monitoring the read and write stalls** 
	- Writes should finish within 20ms or less
	- All files should be utilized equally

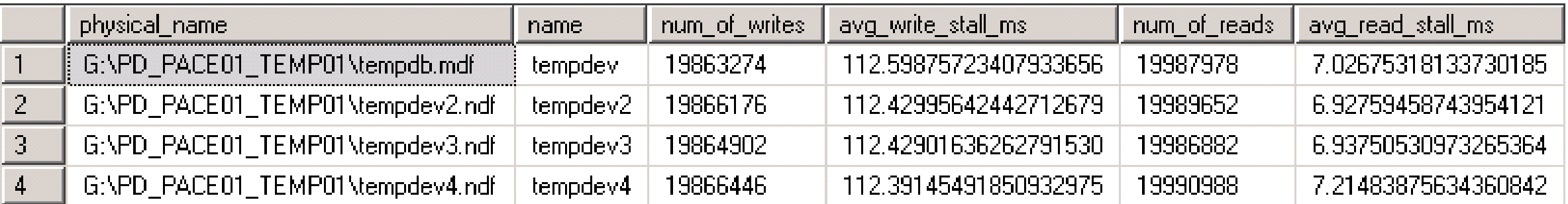

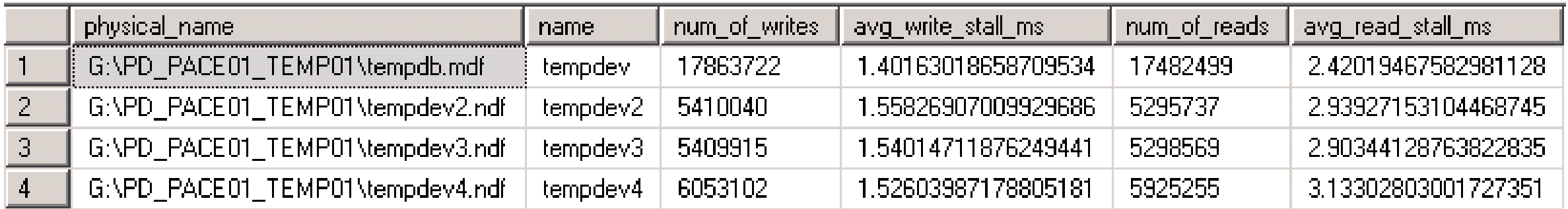

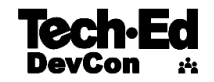

## TempDB Contention

- **Global Allocation Map (GAM):** Tracks which extents have been allocated. There is 1 GAM page for every 4 GB of data file. It is always page 2 in the data file and then repeats every 511,232 pages.
- **Shared Global Allocation Map (SGAM):** Tracks which extents are being used as mixed (shared) extents. There is 1 SGAM page for every 4 GB of data file. It is always page 3 in the data file and then repeats every 511,232 pages.
- **Page Free Space (PFS):** Tracks the allocation status of each page and approximately how much free space it has. There is 1 PFS page for every 1/2 GB of data file. It is always page 1 in the data file and then repeats every 8,088 pages.

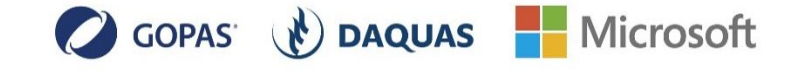

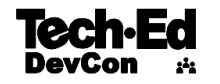

TempDB Scaling and Contention Monitoring

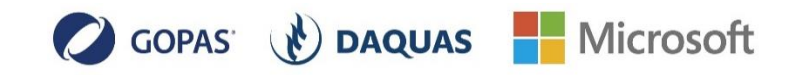

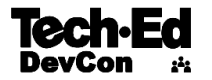

#### Session End

Ing. Marek Chmel, MSc

Sr. Technical Team Lead, SQL Server Team mc654x@att.com | marek.chmel@technet.ms

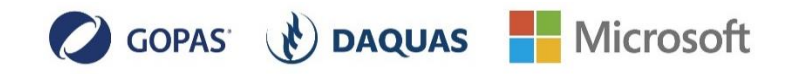

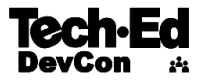

#### **Aktuální a navazující kurzy sledujte na [www.gopas.cz](http://www.gopas.cz/) DÁREK PRO VÁS!**

Vyplňte dotazníkové hodnocení a… …získejte tričko **TechEd-DevCon 2015!**

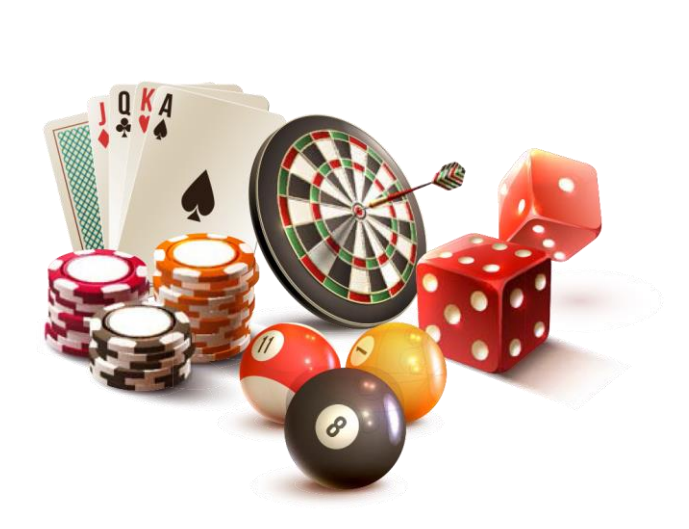

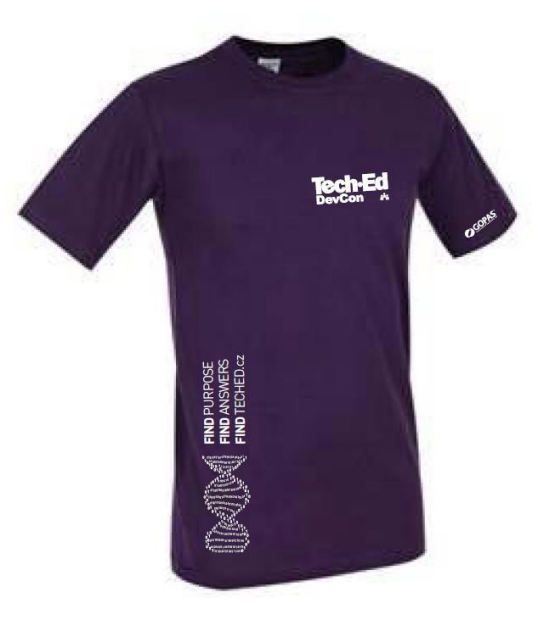

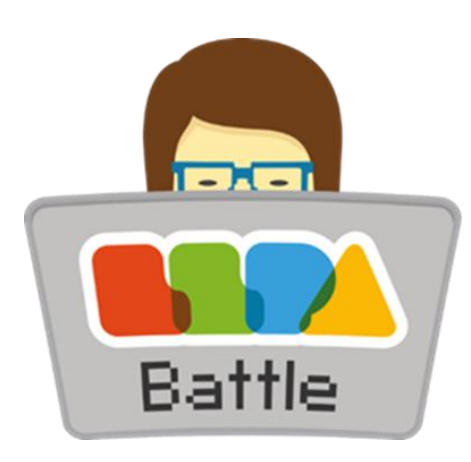

#### **SOUTĚŽ! SOUTĚŽ! SOUTĚŽ!**

#### **TechEd party! Billiard klub Harlequin Praha, 20.5.2015**

#### **Buďte The Best IT Pro nebo The Best Developer**

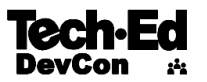

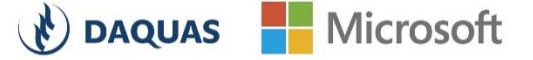